**Experiment Workflow** 

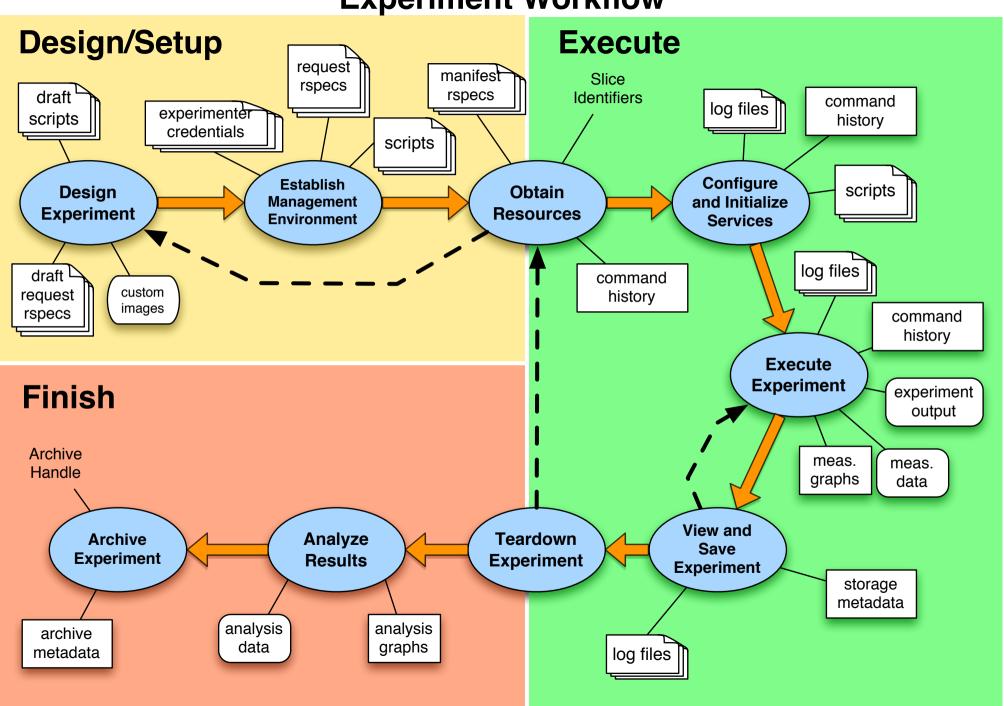